# Statistica Applicata Corso di Laurea in Scienze Naturali a. a. 2016/2017

prof. Federico Plazzi

19 Luglio 2017

Nome:

Cognome:

Matricola:

#### Alcune indicazioni:

- La prova è constituita da quattro esercizi; dopo ogni esercizio c'è lo spazio in cui scrivere la risposta o le risposte. In caso questo spazio non sia sufficiente, si pu`o continuare a rispondere sul retro del foglio, avendo cura di indicare il numero dell'esercizio a fianco della continuazione della risposta.
- Alcuni esercizi richiedono semplici calcoli, per i quali è consentito l'uso di una calcolatrice ed eventualmente la consultazione di una o più delle tabelle allegate.
- $\bullet$  Altri esercizi richiedono invece la lettura dei dati: verrà valutata in questo caso l'argomentazione che giustifica l'interpretazione fornita.
- $\bullet$  La durata massima della prova è di 60 minuti.
- Si prega di non scrivere nulla sulle tabelle allegate.

# 1 Dati

I genomi mitocondriali completi di cinque specie contengono quattro regioni: i tratti che contengono i geni per le proteine, quelli che contengono i geni per gli RNA ribosomali (rRNA), quelli che contengono i geni per gli RNA di trasporto (tRNA) e i tratti rimanenti (Regioni Non Codificanti, RNC). Nella Tabella 1 `e indicato il numero di A, C, G e T che si trovano in ciascuna delle quattro regioni, specie per specie. Il contenuto in  $A+T$  è la proporzione, regione per regione, di A e T sul totale di basi.

Tabella 1: Composizione nucleotidica di cinque genomi mitocondriali.

| Specie         | Regione      | A    | С    | G    | Τ    | $A+T$      |
|----------------|--------------|------|------|------|------|------------|
| 1              | Proteine     | 2701 | 2730 | 3045 | 2724 | 0,484      |
| 1              | rRNA         | 456  | 311  | 367  | 466  | 0,576      |
| 1              | tRNA         | 199  | 130  | 161  | 310  | 0,636      |
| 1              | <b>RNC</b>   | 850  | 263  | 345  | 942  | 0.747      |
| $\overline{2}$ | Proteine     | 3206 | 3073 | 3094 | 2877 | 0,497      |
| $\overline{2}$ | rRNA         | 459  | 378  | 417  | 496  | ${0,546}$  |
| $\overline{2}$ | ${\rm tRNA}$ | 259  | 167  | 232  | 217  | 0,544      |
| $\overline{2}$ | RNC          | 701  | 425  | 560  | 939  | 0.625      |
| 3              | Proteine     | 2886 | 2994 | 2940 | 2730 | 0,486      |
| 3              | rRNA         | 447  | 380  | 345  | 478  | 0,561      |
| 3              | ${\rm tRNA}$ | 268  | 178  | 147  | 232  | 0,606      |
| 3              | RNC          | 1088 | 323  | 336  | 728  | 0,734      |
| 4              | Proteine     | 3187 | 3217 | 3217 | 2979 | 0,489      |
| 4              | rRNA         | 500  | 358  | 396  | 546  | 0,581      |
| 4              | tRNA         | 253  | 162  | 175  | 310  | $_{0,626}$ |
| 4              | <b>RNC</b>   | 891  | 583  | 371  | 855  | 0,647      |
| 5              | Proteine     | 3262 | 3243 | 3114 | 2806 | 0,488      |
| 5              | rRNA         | 455  | 429  | 372  | 519  | 0,549      |
| 5              | tRNA         | 261  | 219  | 183  | 225  | 0,547      |
| 5              | $_{\rm RNC}$ | 831  | 533  | 487  | 811  | $_{0,617}$ |

# 2 Esercizi

## 2.1 Statistiche di base

Calcolare media, varianza e deviazione standard tra le cinque specie del numero di A nelle regioni che codificano per proteine e nelle RNC.

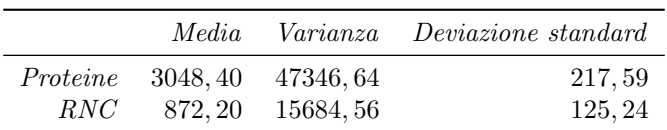

## 2.2 Distribuzione dei risultati

Viene eseguito un test di Shapiro e Wilk sulla colonna A+T e si ottengono i seguenti risultati.

Shapiro-Wilk test

```
data: A+T
W = 0.92086, p-value = 0.1029
```
La Figura 1 mostra il Q-Q Plot riferito alla stessa variabile. Se si andasse a verificare la correlazione lineare tra i punti del grafico, quale delle tre tabelle seguenti potrebbe esserne il risultato? Perché?

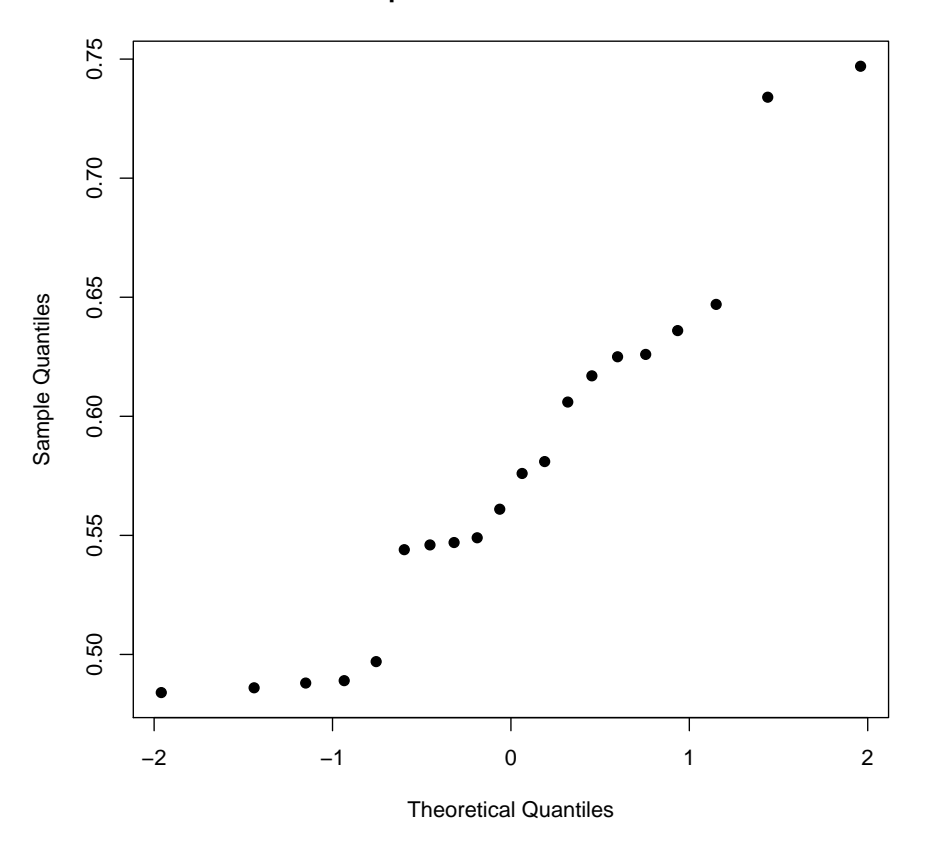

#### **Q−Q plot del contenuto in A+T**

Figura 1: Q-Q Plot della variabile A+T

Tabella 2: Correlazione lineare tra i punti del Q-Q plot in Figura 1.

|                        | Stima        | p-value                | r    | $\,R^2$ |
|------------------------|--------------|------------------------|------|---------|
| Intercetta<br>Pendenza | 0.58<br>0.07 | $9,92 \times 10^{-12}$ | 0.96 | 0.93    |

Tabella 3: Correlazione lineare tra i punti del Q-Q plot in Figura 1.

|            | Stima | p-value                            | r       |      |
|------------|-------|------------------------------------|---------|------|
| Intercetta | 0,56  |                                    |         |      |
| Pendenza   |       | $-0, 1 \quad 5, 51 \times 10^{-5}$ | $-0.91$ | 0.83 |

Tabella 4: Correlazione lineare tra i punti del Q-Q plot in Figura 1.

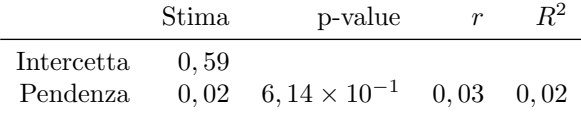

La tabella corretta è la prima: il test di Shapiro e Wilk indica che la variabile ha una distribuzione normale (p-value  $> 0,05$ ) e quindi ci aspettiamo che i punti del Q-Q Plot si dispongano lungo una retta a pendenza positiva, come infatti si può vedere in Figura 1: la seconda tabella indica però una correlazione negativa  $(r < 0)$  e la terza un'assenza di correlazione (p-value  $> 0.05$ ). Nella terza tabella, tra l'altro,  $R^2$  non è il quadrato di r.

### 2.3 Composizione nucleotidica

Gli studiosi sono interessati a capire se la composizione nucleotidica (numero di A, C, G e T) nelle regioni che codificano per le proteine sia diversa nella specie 2 rispetto alla specie 3. Per farlo, vengono usati tre diversi test: un test t a campioni appaiati, un test di Wilcoxon e un test del  $\chi^2$ , i cui risultati sono mostrati di seguito. Qual è l'approccio corretto? Perché? Cosa possiamo concludere in base al risultato?

1. Test  $t$  a campioni appaiati:

```
Paired t-test
```

```
data: Proteine (Specie 2) and Proteine (Specie 3)
t = 31.641, df = 3, p-value = 6.937e-05
```
2. Test di Wilcoxon a campioni appaiati

```
Wilcoxon signed rank test
data: Proteine (Specie 2) and Proteine (Specie 3)
V = 10, p-value = 0.125
```
3. Test del  $\chi^2$ :

Chi-squared test

data: Proteine (Specie 2) and Proteine (Specie 3)  $X$ -squared = 5.0381, df = 3, p-value = 0.169

L'approccio corretto è il test del  $\chi^2$ : contare quante basi, nelle regioni date, sono A, quante sono C, quante G e quante T equivale infatti ad usare quattro variabili qualitative e chiedersi quante basi sono da registrare sotto ciascuna di esse. Il p-value del test del  $\chi^2$  è maggiore di 0,05, per cui il test non è significativo: la specie 2 e la specie 3 non hanno una composizione nucleotidica significativamente differente nelle regioni che codificano per le proteine.

#### 2.4 One-Way ANOVA

Esistono differenze significative tra i valori di A+T calcolati nelle quattro diverse regioni genomiche (proteine, rRNA, tRNA e RNC)? A questo scopo, si calcola la devianza entro gruppi e la devianza tra gruppi, usando come gruppi i quattro tipi di regioni genomiche. I risultati sono trascritti in Tabella 5.

Tabella 5: One-Way ANOVA. D, devianza;  $\sigma^2$ , varianza; g.l., gradi di libertà.

|  | $\sigma^2$ g.l.                                    |              | $F$ p-value |
|--|----------------------------------------------------|--------------|-------------|
|  | $tra$ 0,0879674 0,02932247                         | $\mathbf{3}$ |             |
|  | entro $0.0240048$ $0.0015003$ 16 19.5444 $< 0.001$ |              |             |

- 1. Per quale motivo l'ANOVA è un approccio valido in questo caso?
- 2. Completa la tabella 5 calcolando le due varianze e indicando i gradi di libertà.
- 3. Calcola di valore di  $F:$  è significativo? Cosa possiamo concludere?
- 4. L'analisi potrebbe procedere ulteriormente? Perché? Come?

 $L'ANOVA$  è indicata perché la variabile è a distribuzione normale; oltretutto i campioni sono tutti della stessa dimensione.

I gradi di libertà sono 3 per la varianza tra gruppi (perché i gruppi in tutto sono  $\mathcal{A}(4)$  e 16 per la varianza entro gruppi (perché ci sono 20 osservazioni e  $\mathcal{A}$  gruppi). Le varianze si ottengono dividendo le rispettive devianze per i gradi di libertà; il valore di F si ottiene dividendo la varianza tra gruppi per la varianza entro gruppi. Consultando le tabelle allegate si vede che  $F \geq d$  altamente significativo: il valore esatto sarebbe  $1,34 \times 10^{-5}$ .

Possiamo quindi concludere che esiste una differenza nel contenuto in  $A+T$  tra le quattro regioni genomiche. Il passo successivo potrebbe essere il test di Tukey per verificare se alcuni gruppi si discostano significativamente dagli altri.